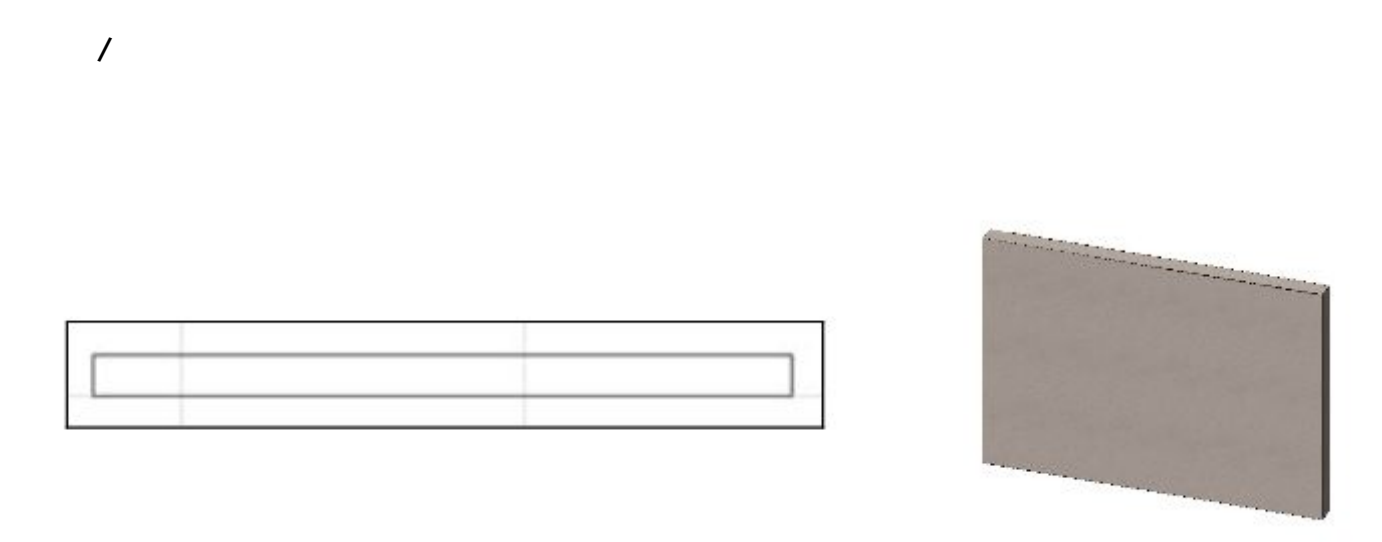

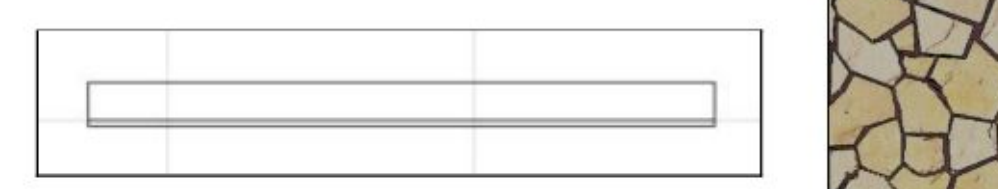

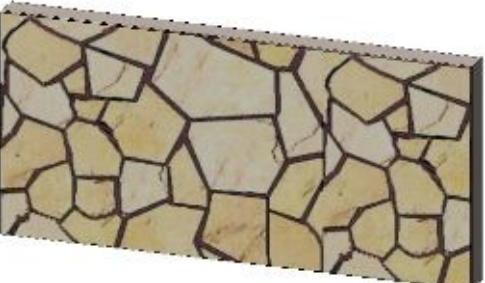

 $[ \hskip 4mm \begin{array}{ccc} \rule{0mm}{1.2mm} & \rule{0mm}{1.2mm} & \rule{0mm}{1.2mm} \end{array} \hskip 2mm \begin{array}{ccc} \rule{0mm}{1.2mm} & \rule{0mm}{1.2mm} & \rule{0mm}{1.2mm} \end{array} \hskip 2mm \begin{array}{ccc} \rule{0mm}{1.2mm} & \rule{0mm}{1.2mm} & \rule{0mm}{1.2mm} \end{array} \hskip 2mm \begin{array}{ccc} \rule{0mm}{1.2mm} & \rule{0mm}{1.2mm} & \rule{0mm}{1.2mm} \end{array} \hskip 2mm \$ 

2 おりうわ

 $1/4$ **(c) 2024 RIK <k\_sumatani@rikcorp.jp> | 2024-05-10 01:29:00** [URL: http://faq.rik-service.net/index.php?action=artikel&cat=29&id=135&artlang=ja](http://faq.rik-service.net/index.php?action=artikel&cat=29&id=135&artlang=ja)

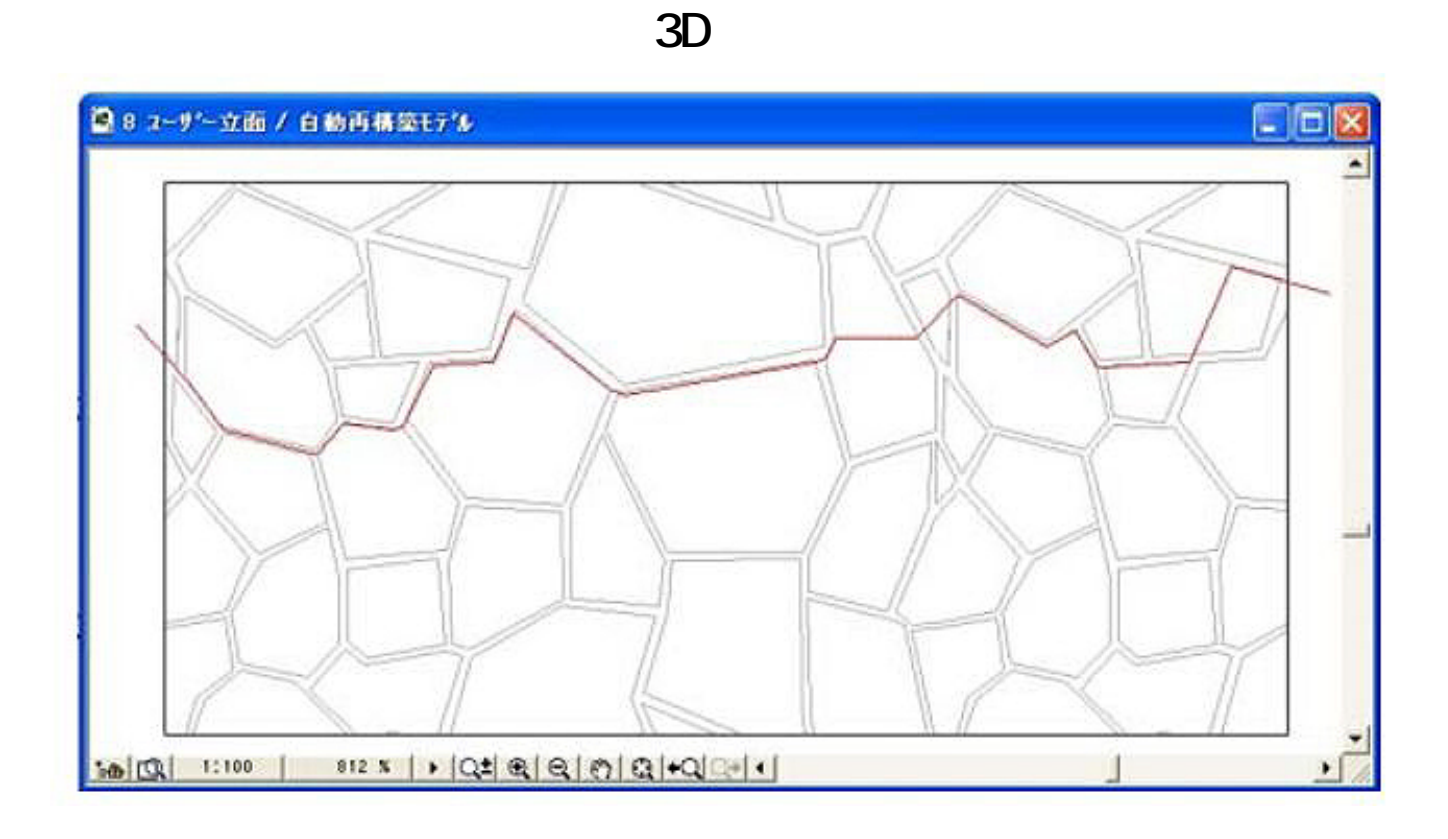

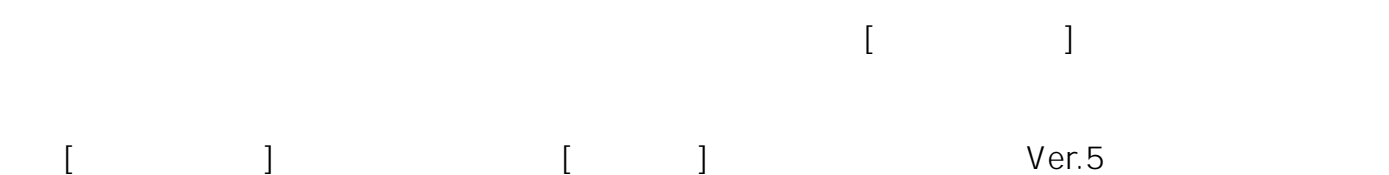

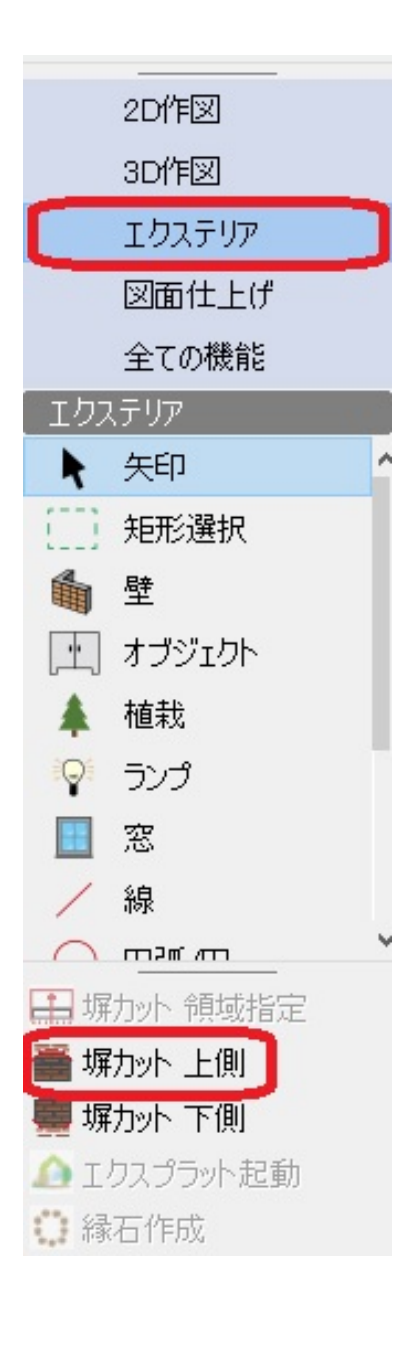

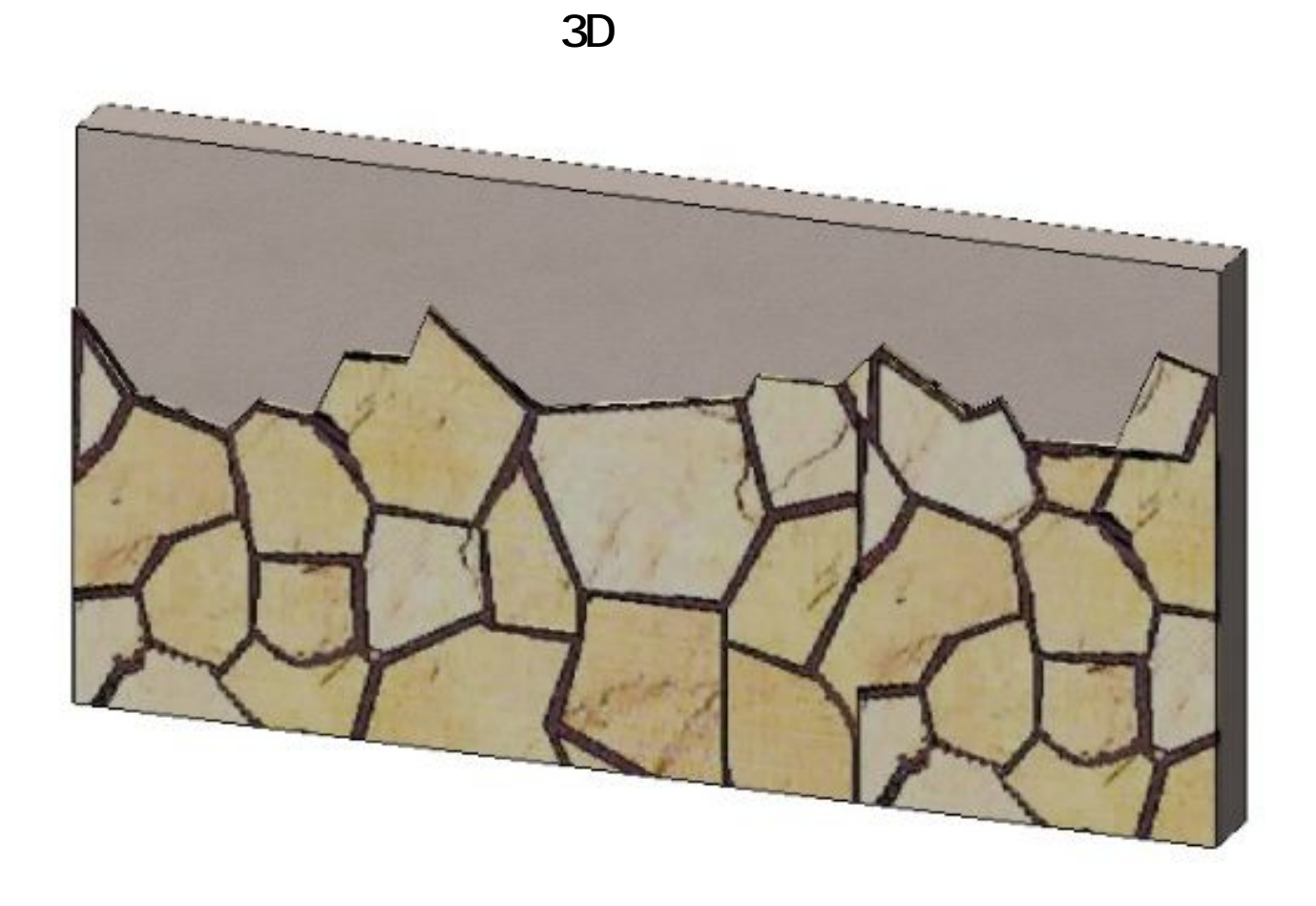

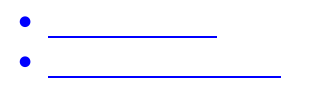

ID: #1134

 $: 2020 - 04 - 1618.13$ 

 $\ddot{\phantom{a}}$